# Research Directions in Block-Based Programming Languages

Franklyn Turbak Computer Science Department Wellesley College

Science Center Summer Research Seminar Tuesday, June 1, 2010

# Programming Language Issues

- <sup>o</sup> Syntax = form of programs
- <sup>o</sup> Semantics = meaning of programs
- <sup>o</sup> Pragmatics = practical aspects of programs

# Example: Absolute Value Function

```
Logo: to abs :n ifelse :n < 0 [output (0 - :n)] [output :n] end
Javascript: function abs (n) {if (n < 0) return -n; else return n;}
Java: public static int abs (int n) {if (n < 0) return -n; else return n;}
Python:
def abs(n):
 if n < 0:
  return -n
 else: 
  return n
Scheme: (define abs (lambda (n) (if ( \le n 0) (- n) n)))
PostScript: /abs {dup 0 lt {0 swap sub} if} def
```
# A Popular Block-Based Language: Scratch

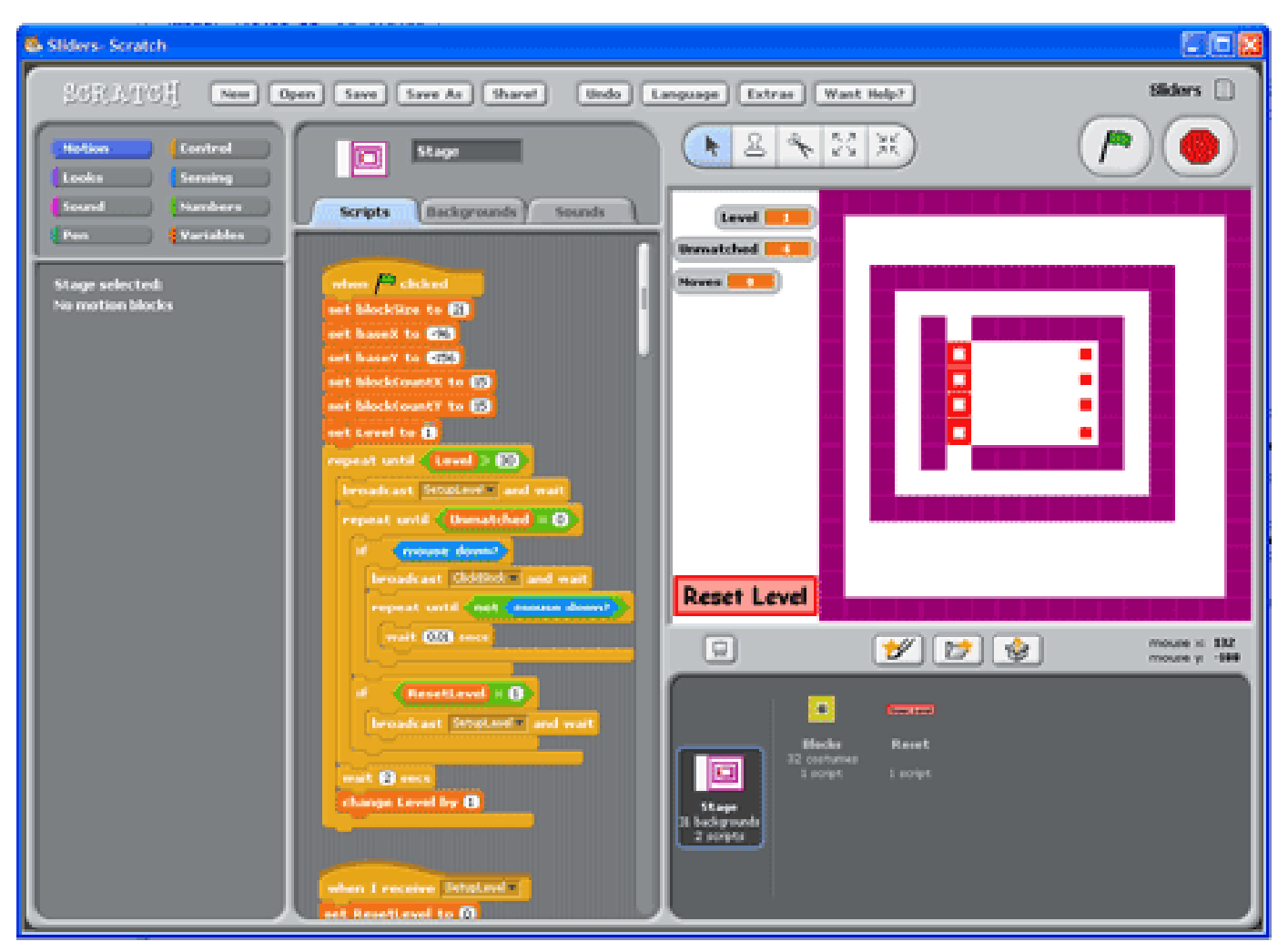

http://scratch.mit.edu/

### Another Block-Based Language: PicoBlocks

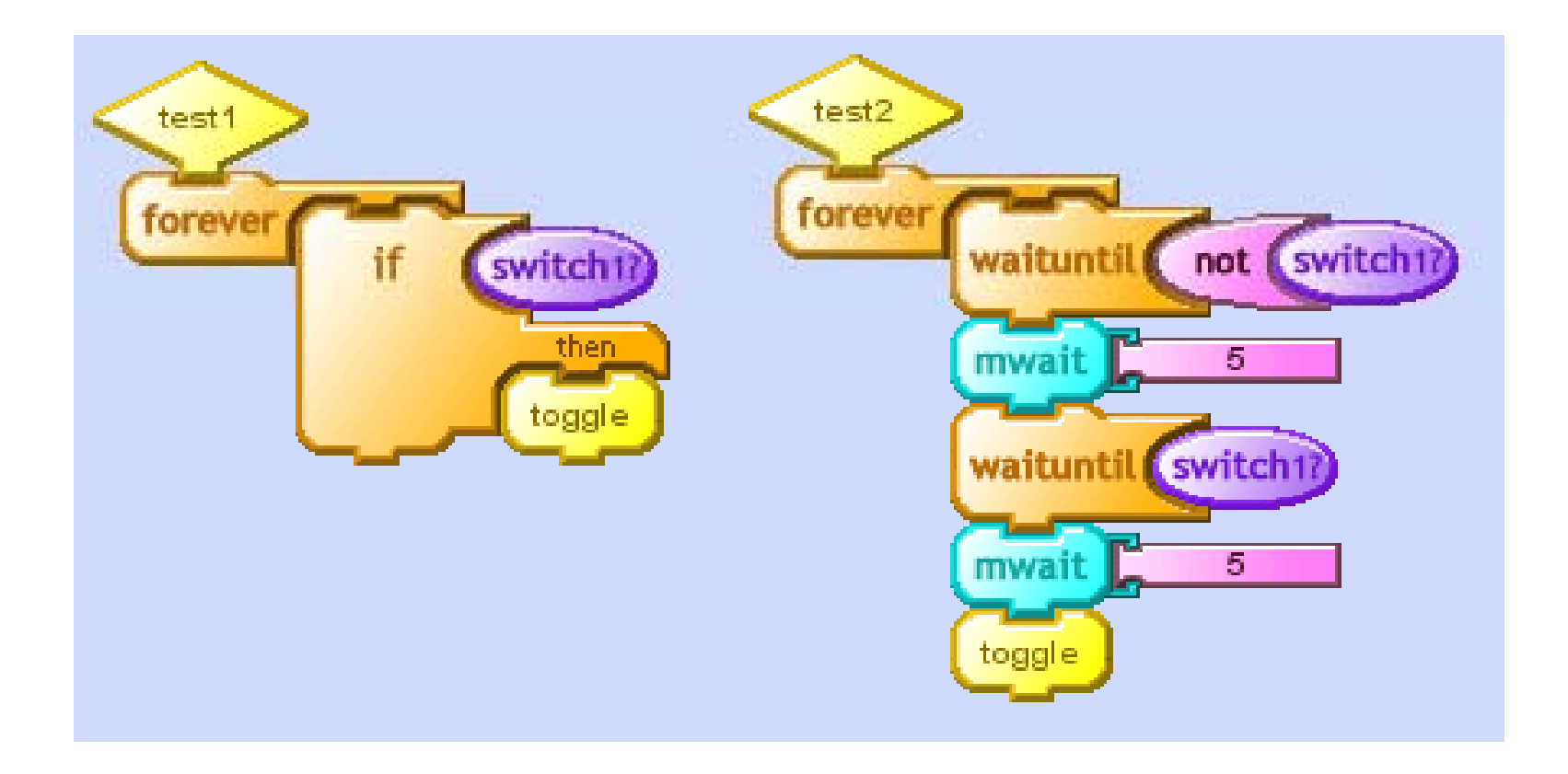

#### App Inventor For Android: Designer Window

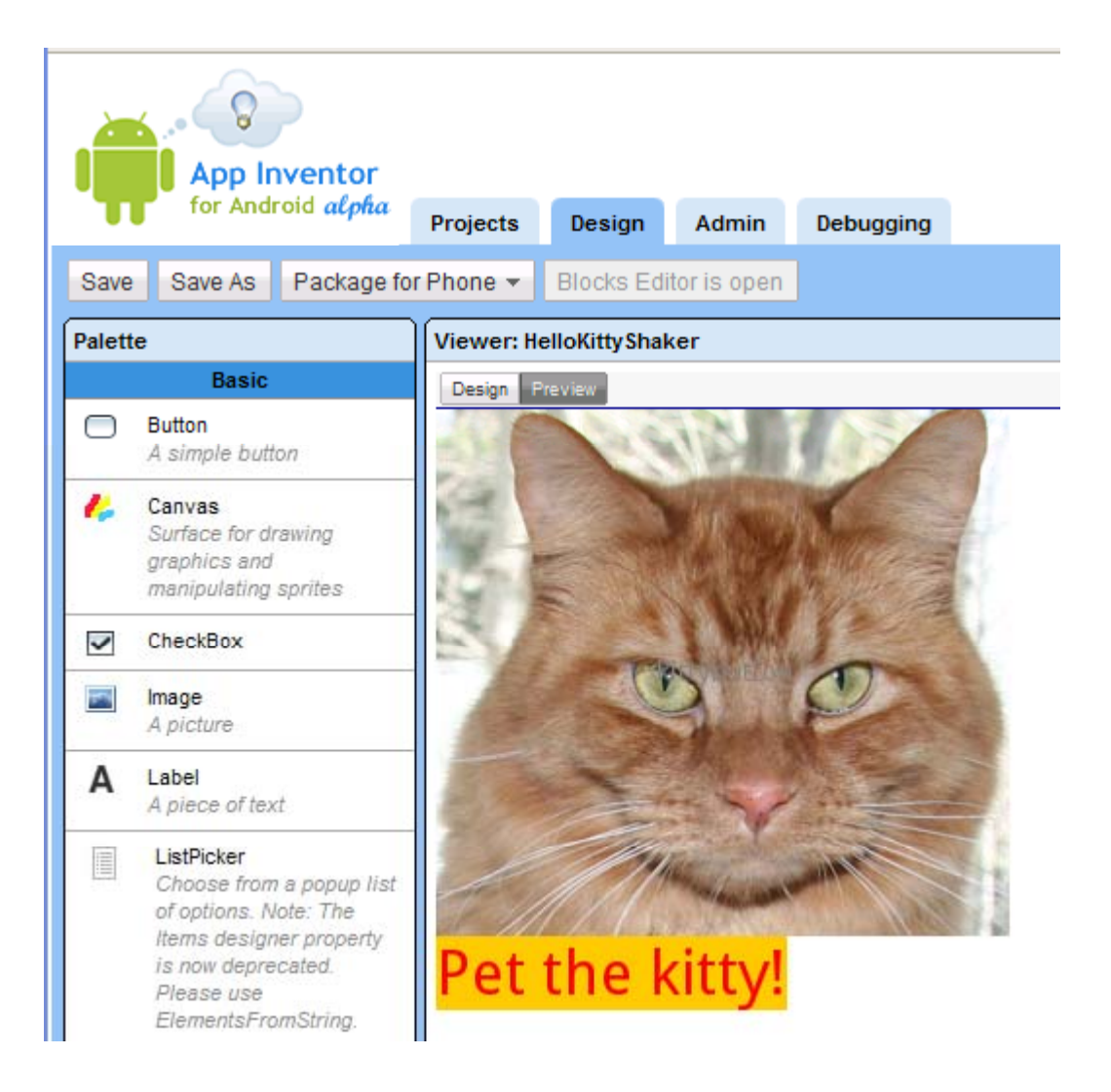

#### App Inventor For Android: Blocks Window

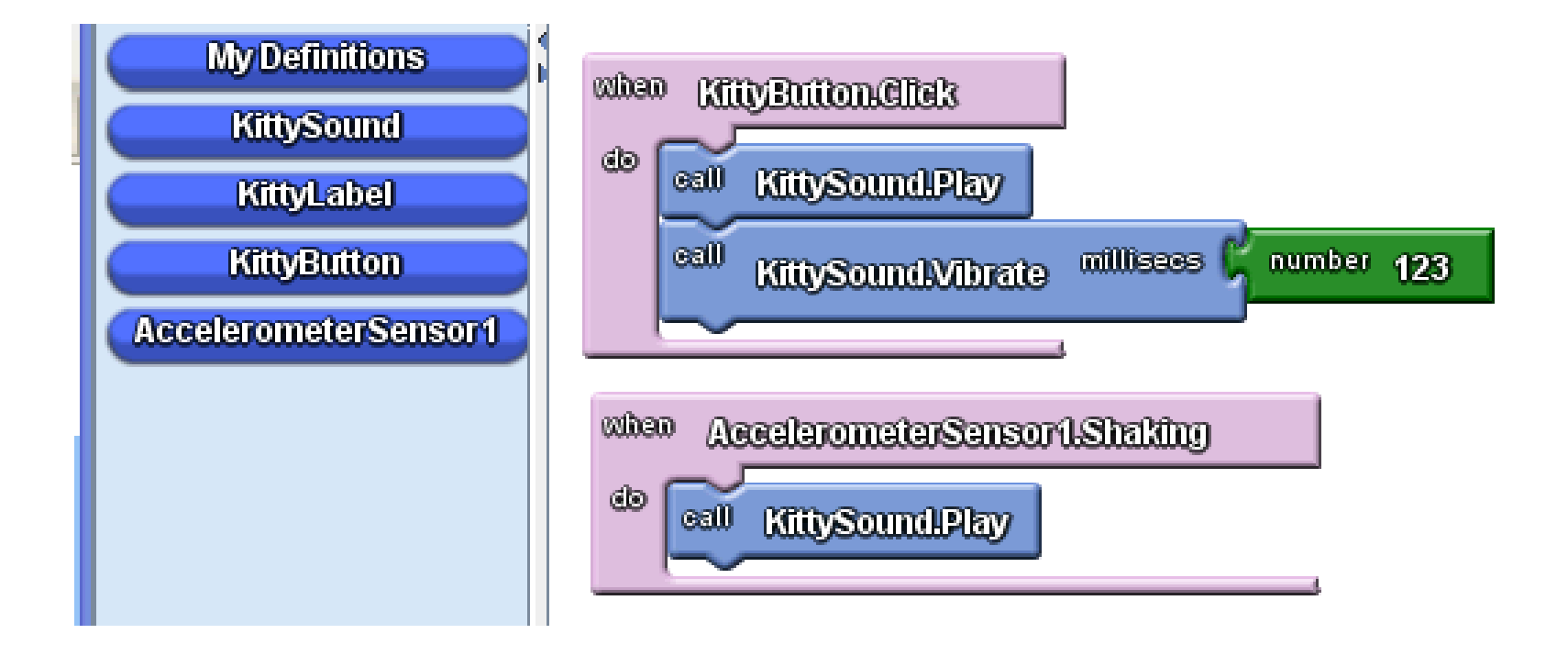

### Operator Precedence Example

**PicoBlocks** 10000 count 10000 – (count \* 200) Text (with parens) (10000 count) \* 200 –

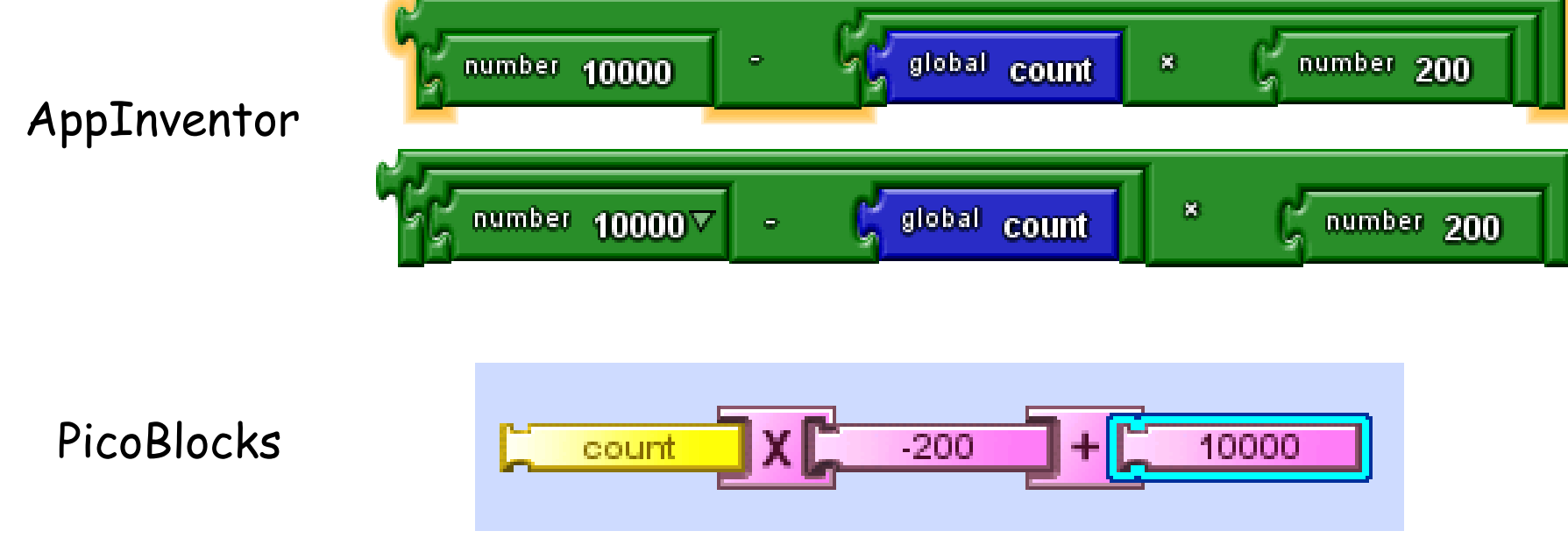

200

### Absolute Value Function in PicoBlocks

Definition (Text Mode)

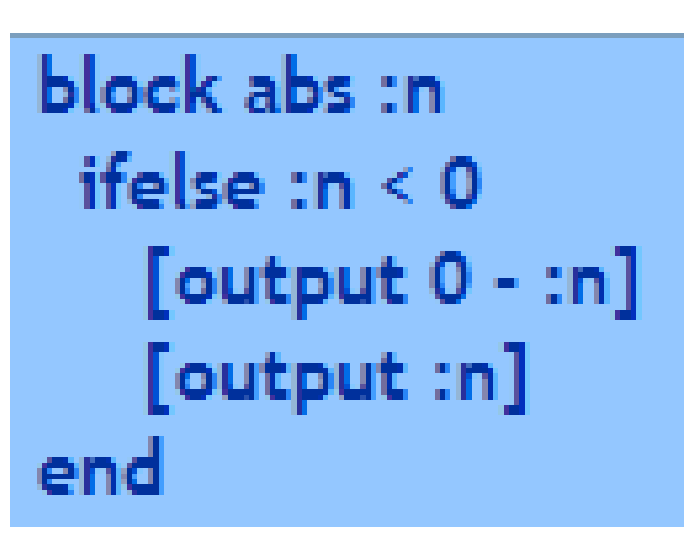

Invocation (Blocks Mode)

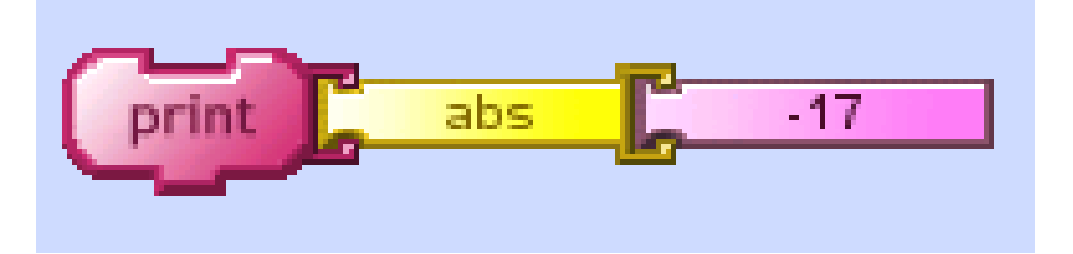

# Absolute Value Function in AppInventor

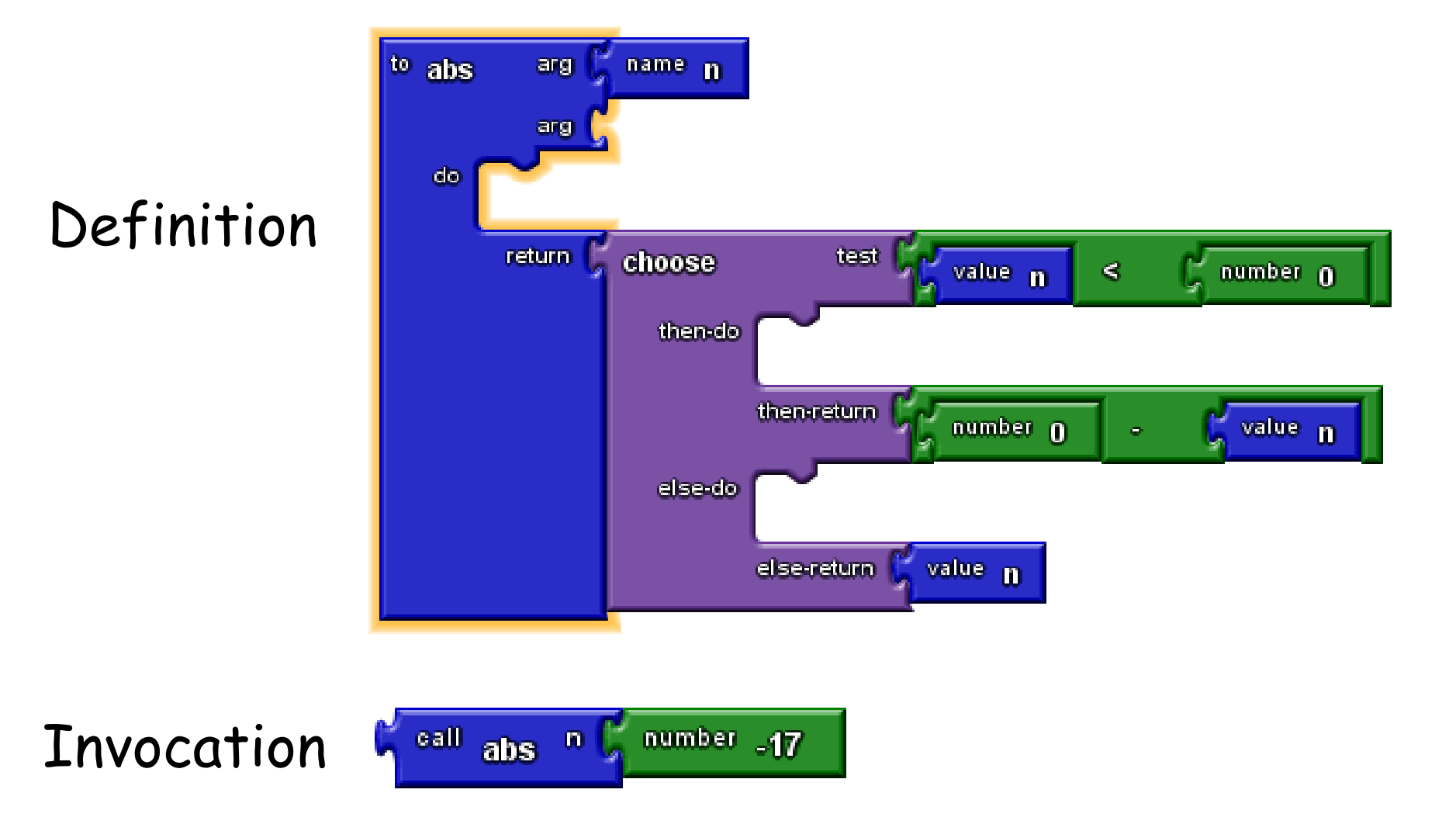

### Parameter Names in AppInventor

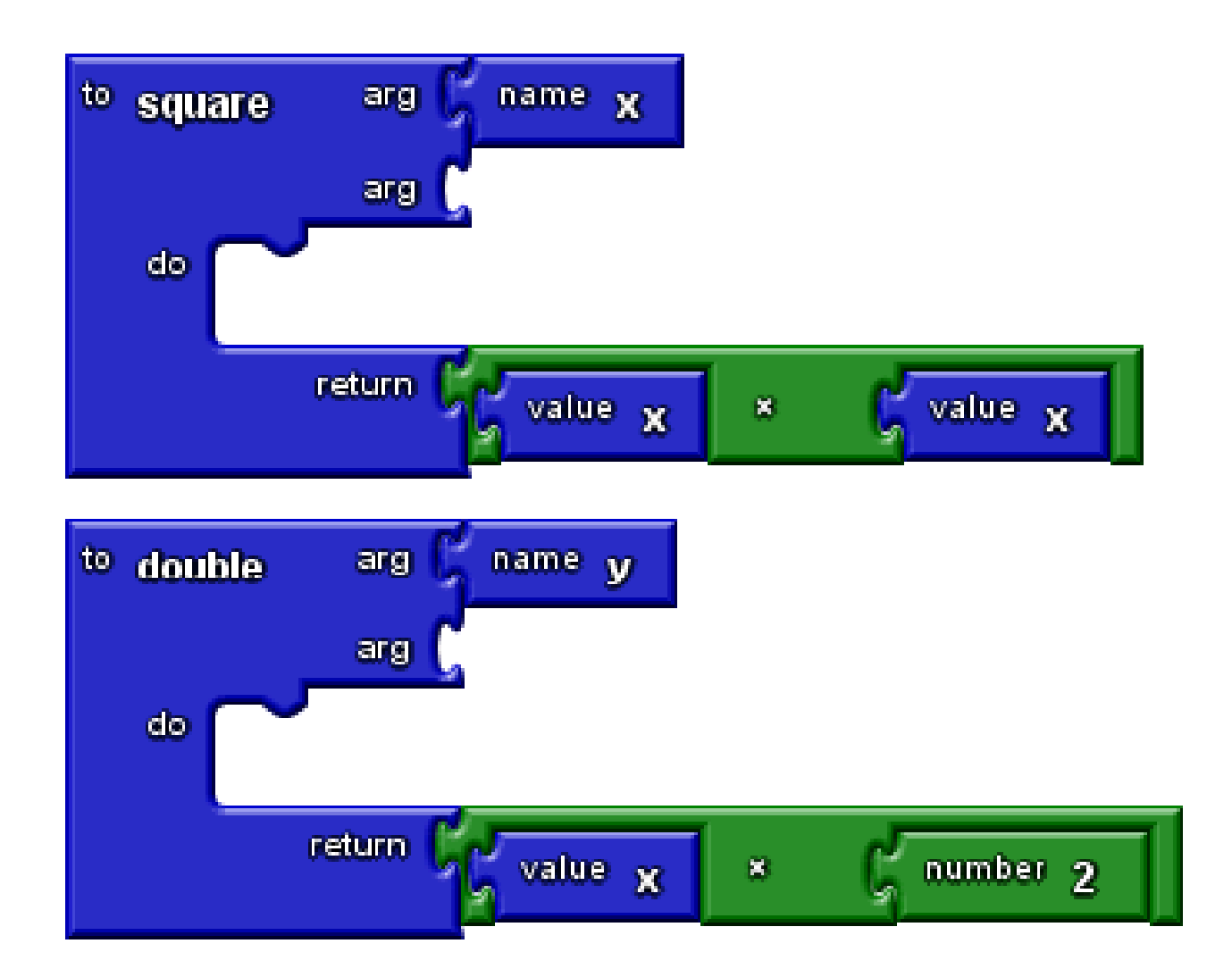

### Parameter Names in AppInventor, Part 2

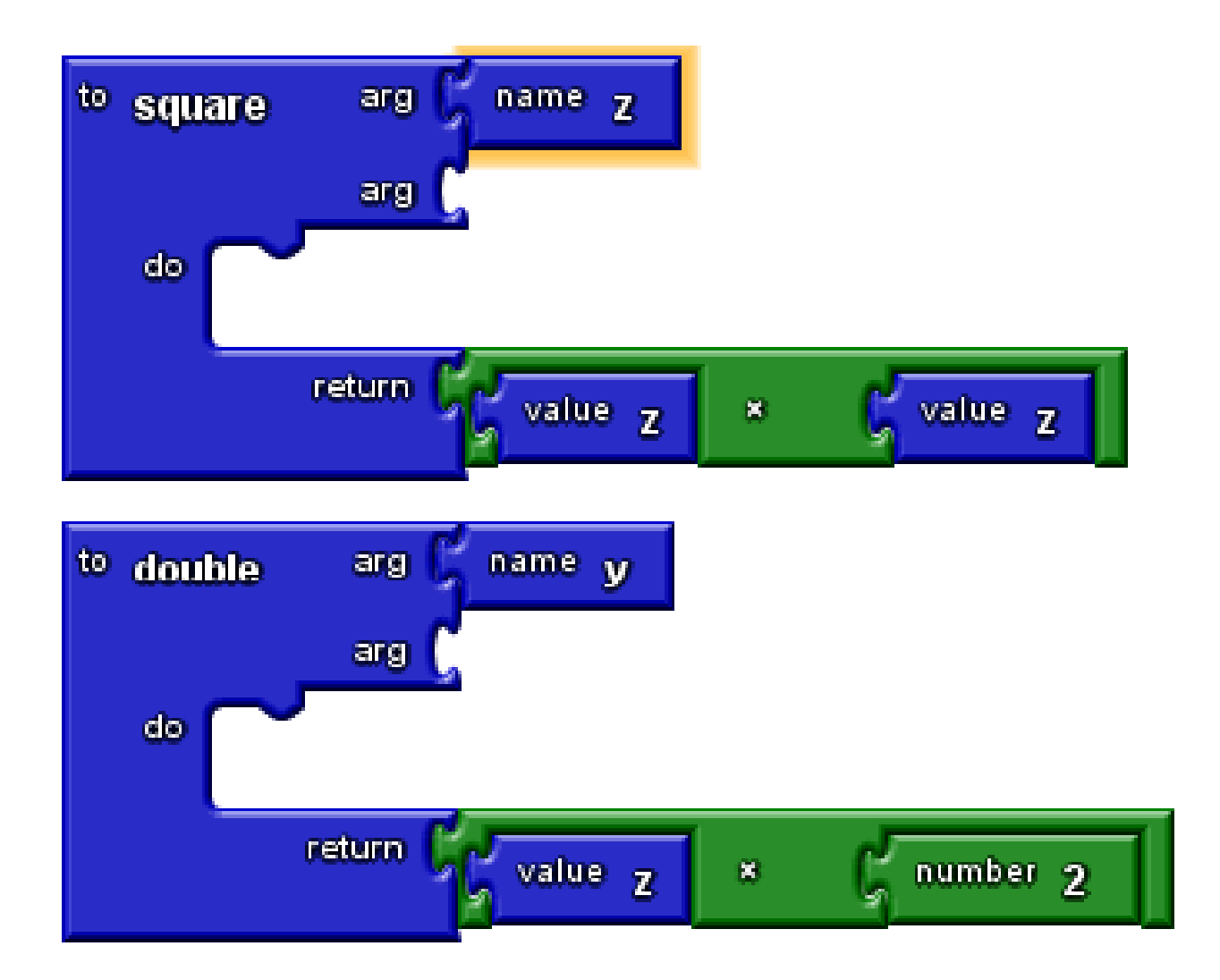

#### Some Problems with Blocks

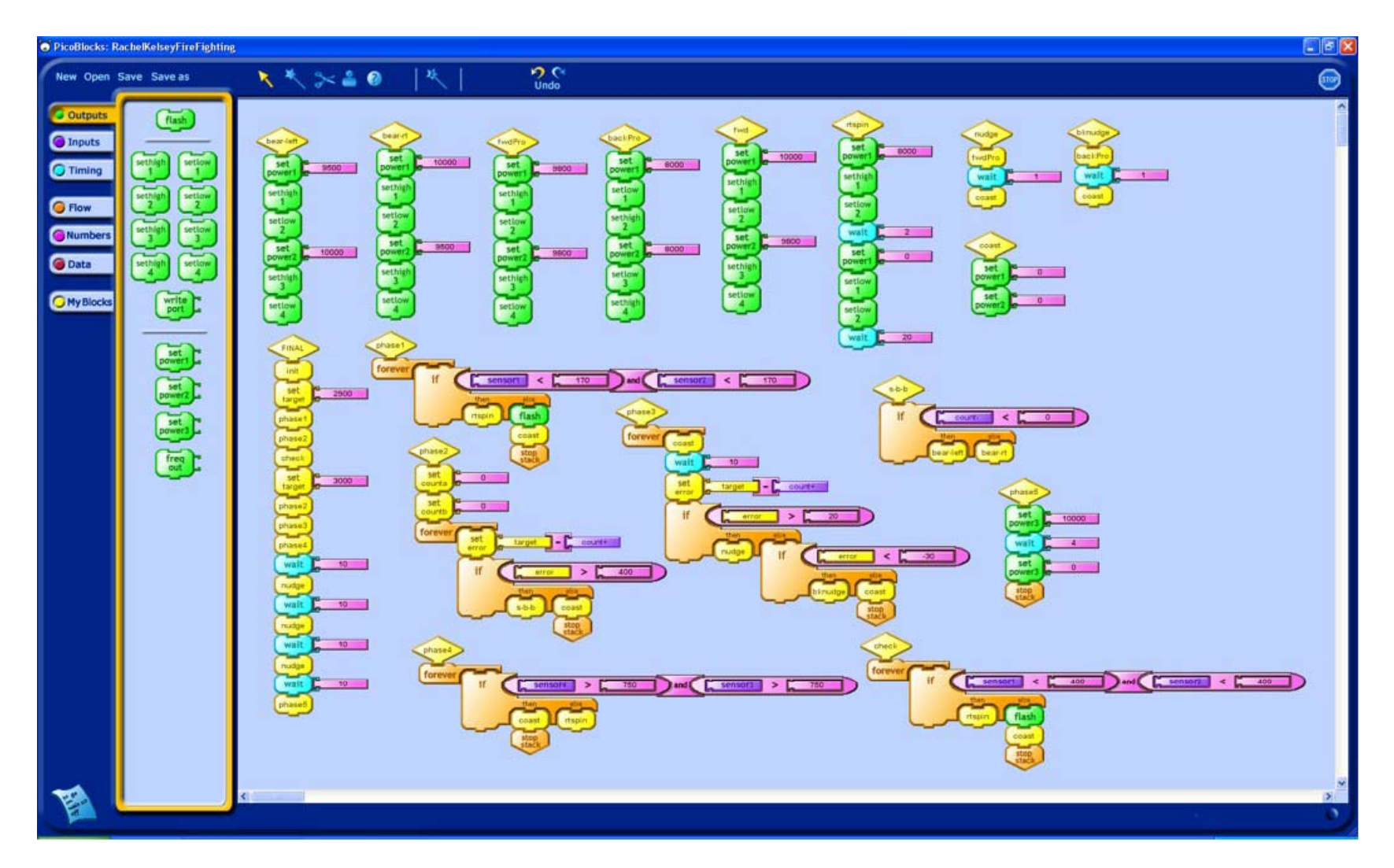

#### $\mathsf{Blocks} \leftrightarrow \mathsf{Text}$ t

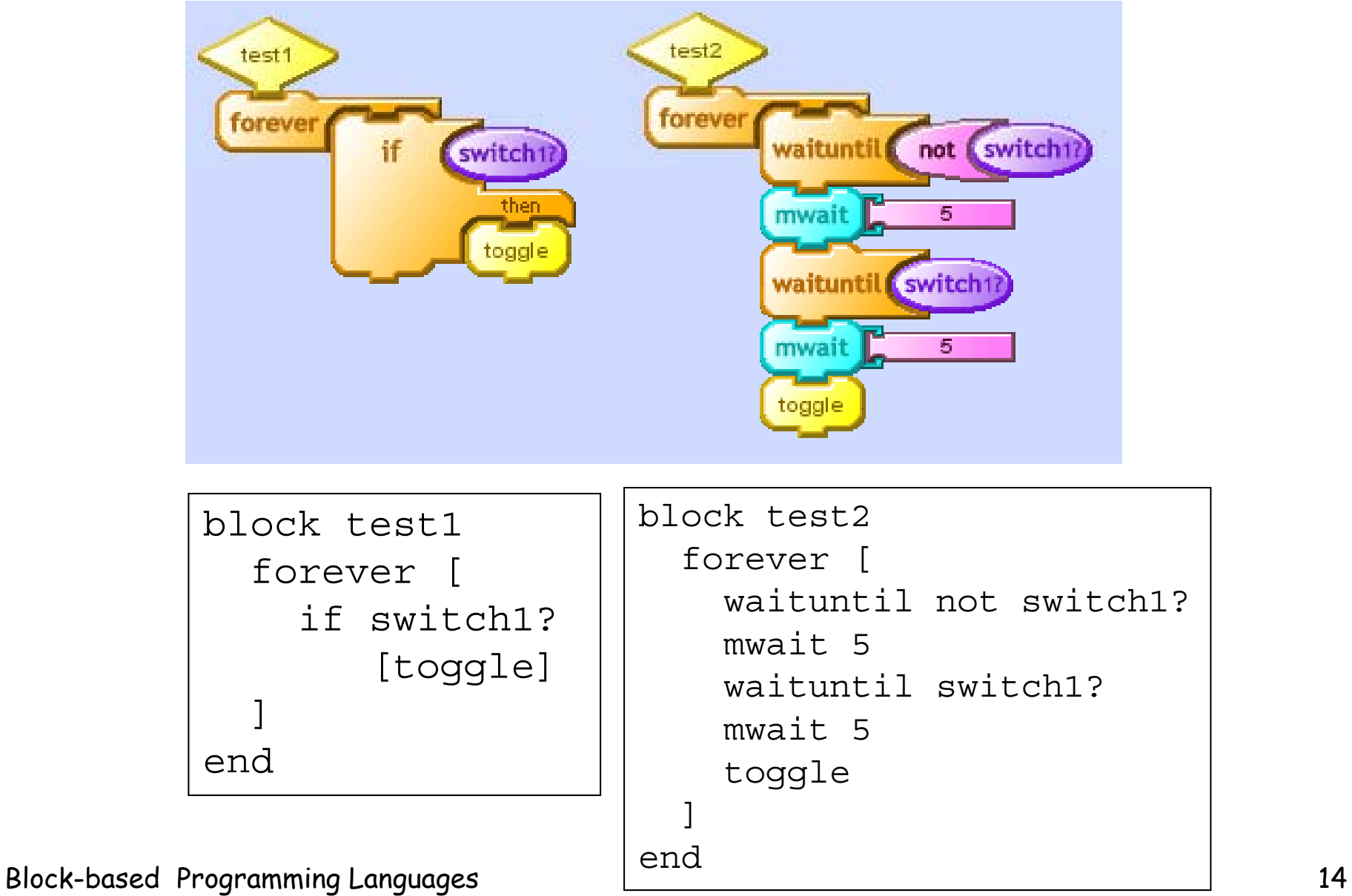

#### Goal: Tools for Constructing Blocks Languages

#### o JavaScri ptBlocks

#### o PythonBlocks

#### o JavaBlocks

#### etc.